## TEMA: TABLAS DESDE MS POWERPOINT.

# NOMBRE:

## CURSO:

### IED:

### FECHA:

#### HORARIO DE EDUCACIÓN A DISTANCIA

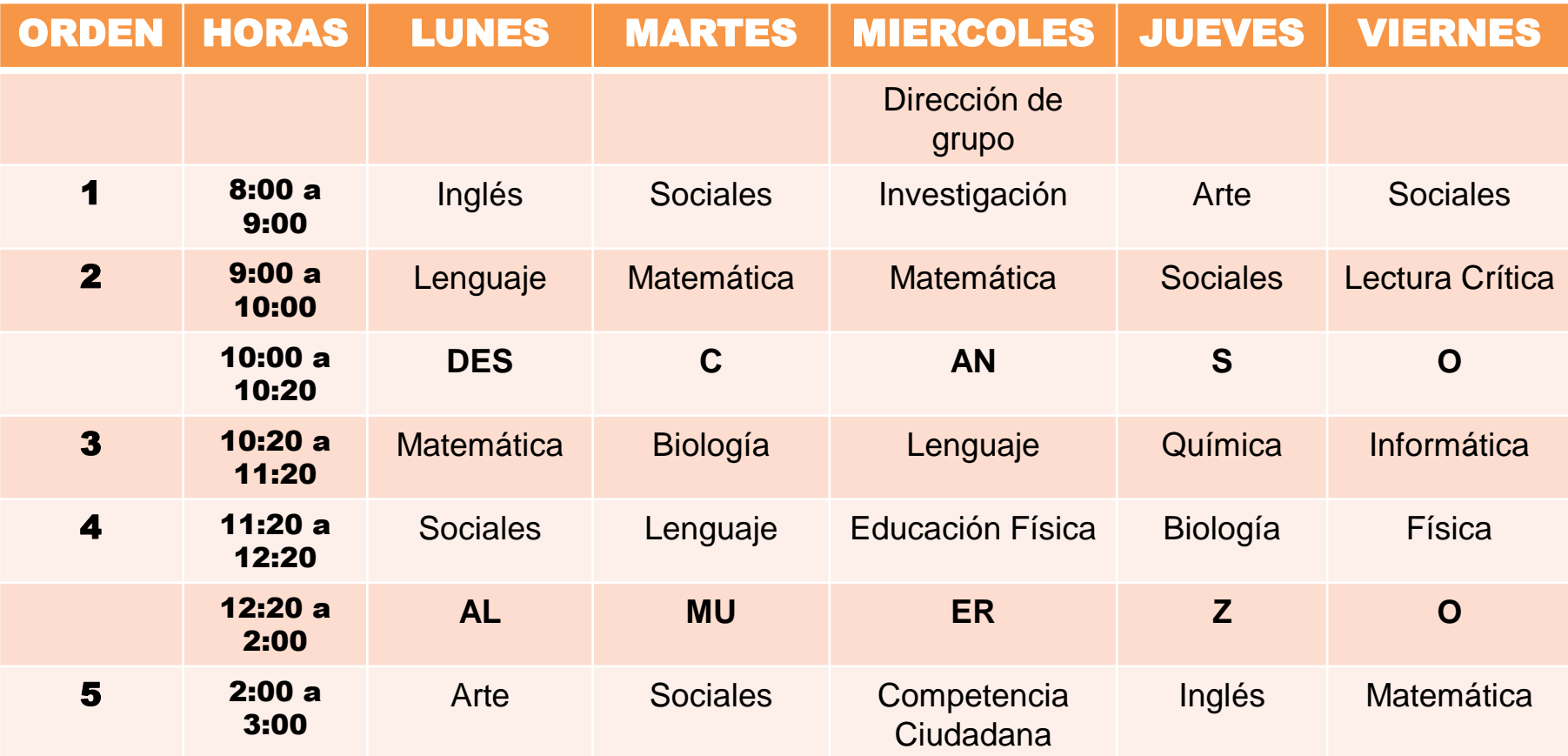